# Attribution d'un code de sensibilité à une données d'occurrence à partir d'un référentiel de sensibilité

Auteur : J. Panijel (MNHN), F. Vest (MNHN)

Date : 24 mai 2016

# **Contenu**

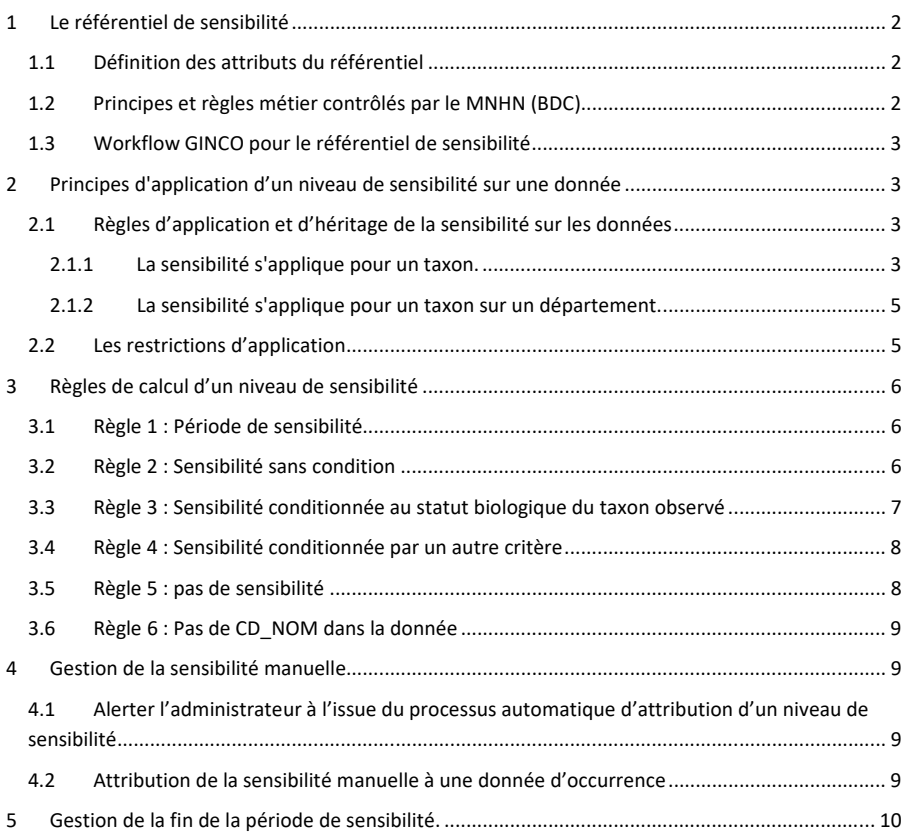

# **1 Le référentiel de sensibilité**

# **1.1 Définition des attributs du référentiel**

Le référentiel de sensibilité constitué de deux tables comprenant les informations suivantes :

#### Table LISTE\_SL

- CD\_DEPT : code INSEE du département.
- CD\_NOM : code du taxon valide.
- NOM\_CITE : nom du taxon cité dans la liste
- DUREE : durée d'application de la sensibilité en année.
- CODAGE : code de sensibilité.
- AUTRE : commentaire sur l'application de la sensibilité.
- CD\_SL : identifiant de la liste de sensibilité.
- CD\_OCC\_STATUT\_BIOLOGIQUE : code du statut biologique pour lequel s'applique la sensibilité.

#### Table METADONNEES\_LISTE\_SL

- CD\_SL : identifiant de la liste de sensibilité.
- LIBELLE\_LISTE : Titre/ Nom de la liste de sensibilité
- DATE\_CREATION : Date de première diffusion du référentiel
- DATE\_MAJ : Date de dernière mise à jour du référentiel

# **1.2 Principes et règles métier contrôlés par le MNHN (BDC)**

- Une liste de sensibilité ne peut se baser que sur une seule version du référentiel TaxRef
- Lors de l'import d'une liste régionale dans la BDC, celle‐ci est mise en conformité avec la version de TaxRef utilisée dans l'INPN
- La sensibilité ne s'applique pas pour les données marines.
- Lorsqu'une liste régionale existe et est transmise au niveau national, cette liste remplace la liste nationale pour la région concernée. En l'absence de liste régionale ou de transmission au niveau national, la liste nationale sera appliquée.
- L'attribution de la sensibilité est effectuée sous la responsabilité de l'administrateur de la plateforme Régionale/Thématique.
- Un CD\_NOM de rang taxonomique supérieur à l'espèce (genre, famille, etc.) ne peut être utilisé dans la définition des règles du référentiel de sensibilité.
- Une sous‐espèce ne peut être moins sensible que son espèce dans le référentiel de sensibilité.
- Une règle du référentiel de sensibilité utilisant un CD\_NOM supprimé dans la version publiée de l'INPN ne sera pas implémentée dans les calculs de sensibilité. Seuls les CD\_NOM des listes de référence existant dans la version du référentiel Taxref en vigueur pourront être considérés pour l'application des règles de sensibilité.

 Une règle du référentiel de sensibilité utilisant un CD\_NOM splitté de manière complexe fera l'objet d'un retour de la plate‐forme nationale et nécessitera une révision de la liste régionale.

# **1.3** Workflow GINCO pour le référentiel de sensibilité

- Le référentiel est fourni à GINCO par la plateforme nationale (INPN) dans la version de TaxRef publiée sur l'INPN.
- Lors de la publication d'une nouvelle version de TaxRef, la plateforme nationale met parallèlement à jour les listes de sensibilité régionales.

# **2 Principes d'application d'un niveau de sensibilité sur une donnée**

## **2.1 Règles d'application et d'héritage de la sensibilité sur les données**

#### **2.1.1 La sensibilité s'applique pour un taxon.**

SI un CD\_NOM d'espèce est utilisé dans la définition des règles du référentiel de sensibilité

ALORS la règle s'applique au CD\_NOM de l'espèce utilisé dans le référentiel de sensibilité

 *Le CD\_Nom renseigné pour l'observation "est égal à" un CD\_NOM du référentiel de sensibilité (ReferentielSensibilite.cdNom=Observation.cdNom)* 

OU à un d'un CD\_NOM "synonyme" du CD\_NOM de l'espèce utilisé dans le référentiel de sensibilité

> *le CD\_REF renseigné pour l'observation "est égal à" un CD\_NOM du référentiel de sensibilité (ReferentielSensibilite.cdNom=Observation.cdRef)*

OU à un CD\_NOM de sous‐espèce "enfant" du CD\_NOM de l'espèce utilisé dans le référentiel de sensibilité

> SI le CD\_SUP renseigné pour l'observation "est égal à" un CD\_NOM du référentiel de sensibilité (ReferentielSensibilite.cdNom= Observation.cdSup en récursif jusqu'au niveau du CD\_NOM de la règle du référentiel) \_\_\_\_\_\_\_\_\_\_\_\_\_

OU à un CD\_NOM "synonyme" du CD\_NOM de la sous‐espèce de l'espèce utilisé dans le référentiel de sensibilité

> *SI le CD\_SUP renseigné pour l'observation "est égal à" un CD\_REF du CD\_NOM du référentiel de sensibilité (ReferentielSensibilite.cdSup= Observation.cdRef en récursif jusqu'au niveau du CD\_NOM de la règle du référentiel)*

**Commenté [JP2]:** OUI ! Du coup on fait une boucle récursive qui remonte jusqu'à la racine ?

**Commenté [SR3R2]:** On a ce qu'il faut pour faire ça…on peut fournir la procédure ou la table pivot

**Commenté [AM4]:** Ok, pour faire le récursif je reprends le cdNom correspondant à Observation.cdSup et je regarde si le cdSup associé vaut ReferentielSensibilité.cdNom c'est ça ?

**Commenté [SR5R4]:** Perso, je ferai dans le sens inverse. On va chercher d'abord tous les enfants de la liste de référence et on croise ensuite avec les données.

**Commenté [JP1]:** Principe susceptible d'être modifié et à revérifier.

#### *2.1.1.1 Cas particuliers*

1. SI les CD\_NOM d'une espèce et d'une de ses sous‐espèces sont utilisés dans deux règles distinctes du référentiel de sensibilité (code différent de sensibilité)

ALORS la règle de l'espèce s'applique au CD\_NOM de l'espèce utilisé dans le référentiel de sensibilité

OU à un CD\_NOM "synonyme" du CD\_NOM de l'espèce utilisé dans le référentiel de sensibilité

OU à un CD\_NOM de sous‐espèce "enfant" du CD\_NOM de l'espèce distinct du CD\_NOM de la sous‐espèce utilisé dans le référentiel de sensibilité

OU à un CD\_NOM "synonyme" du CD\_NOM de la sous‐espèce de l'espèce utilisé dans le référentiel de sensibilité

ALORS la règle de la sous‐espèce s'applique au CD\_NOM de la sous‐espèce utilisé dans le référentiel de sensibilité

OU à un CD\_NOM "synonyme" du CD\_NOM de la sous‐espèce utilisé dans le référentiel de sensibilité

2. SI le CD\_NOM d'une sous-espèce est utilisé dans une règle unique dans référentiel de sensibilité

ALORS la règle de la sous‐espèce s'applique au CD\_NOM de la sous‐espèce utilisé dans le référentiel de sensibilité

OU à un CD\_NOM "synonyme" du CD\_NOM de la sous‐espèce utilisé dans le référentiel de sensibilité

- La règle ne s'applique PAS aux données du CD\_NOM de l'espèce
- Les données portant le CD\_NOM de l'espèce ne sont pas sensibles

## **2.1.2 La sensibilité s'applique pour un taxon sur un département.**

Un CD\_DEPT est un attribut obligatoire dans la définition des règles de gestion du référentiel de sensibilité

La règle du référentiel s'applique au CD\_DEPT à laquelle la donnée d'occurrence a été automatiquement rattachée

> *Le CD\_DEPT renseigné pour l'observation "est égal à" un CD\_DEPT du référentiel de sensibilité (ReferentielSensibilite.cdDept=Observation.cdDept)*

## *2.1.2.1 Cas particuliers*

SI une donnée d'occurrence est fournie avec un objet géographique de type polygone ou multi‐ polygones rattaché automatiquement à plusieurs départements dont un est utilisé dans une définition des règles du référentiel de sensibilité pour le taxon cité.

ALORS la donnée est sensible sur l'ensemble des départements auxquels la donnée est rattachée, quel que soit le rang ou le pourcentage de recouvrement des départements.

## **2.2 Les restrictions d'application**

L'attribution d'un code de sensibilité peut être restreinte :

- à un statut biologique donné (champ CD\_OCC\_STATUT\_BIOLOGIQUE)
- et/ou une période donnée.

# **3 Règles de calcul d'un niveau de sensibilité**

## **3.1 Règle 1 : Période de sensibilité**

La sensibilité d'un taxon est définie sur une période. Cette période peut‐être infinie (pas de limite dans le temps) ou bornée dans le temps.

Le calcul de cette période s'effectue à partir de la date ou période d'observation du taxon et du champ DUREE du référentiel de sensibilité.

Pour une observation d'un taxon, on considère que pour le/les département(s) où est effectuée l'observation, la Donnée élémentaire d'Echange (DEE) est considérée sensible jusqu'à la date calculée de la manière suivante :

*dateFin de la DEE + valeur du champ DUREE (année) du référentiel de sensibilité.* 

Exemple : pour dateFin = 01/01/2012 et DUREE = 3, la DEE sera sensible jusqu'au 01/01/2015. Après cette date, la sensibilité ne s'applique plus.

#### **3.2 Règle 2 : Sensibilité sans condition**

Pour une observation d'un taxon, on considère que pour le/les département(s) où est effectuée l'observation :

*SI le CD\_NOM renseigné pour l'observation est :* 

- *"est égal à" un CD\_NOM du référentiel de sensibilité*
- *OU "est synonyme" d'un CD\_NOM du référentiel de sensibilité*
- *OU "est enfant" d'un CD\_NOM du référentiel de sensibilité*

*pour le département concerné* 

*ET SI les champs du référentiel de sensibilité CD\_OCC\_STATUT\_BIOLOGIQUE et DUREE du référentiel sont vides* 

*ALORS la valeur du champ CODAGE s'applique pour l'observation concernée.* 

*Les attributs de la Données Elémentaires d'Echange (DEE) prennent les valeurs suivantes :* 

- *sensible = OUI*
- *sensiNiveau = valeur du champ CODAGE*
- *sensiDateAttribution = date du jour de l'attribution de la sensibilité à la DSR ou la DEE*
- *sensiReferentiel = référentiel de sensibilité utilisé*
- *sensiVersionReferentiel = version du référentiel de sensibilité utilisé*

# **3.3 Règle 3 : Sensibilité conditionnée au statut biologique du taxon observé**

Dans certain cas la sensibilité d'un taxon est conditionnée par le statut biologique du taxon observé.

Pour une observation d'un taxon, on considère que pour le/les département(s) où est effectuée l'observation :

*SI le CD\_NOM renseigné pour l'observation est :* 

- *"est égal à" un CD\_NOM du référentiel de sensibilité*
- *OU "est synonyme" d'un CD\_NOM du référentiel de sensibilité*
- *OU "est enfant" d'un CD\_NOM du référentiel de sensibilité*

*pour le département concerné* 

*ET SI la valeur du champ CD\_OCC\_STATUT\_BIOLOGIQUE du référentiel de sensibilité n'est pas vide ET SI elle est égale à la valeur de l'attribut occStatutBiologique de la DEE* 

*ALORS la valeur du champ CODAGE s'applique pour l'observation concernée.* 

*Les attributs de la Données Elémentaires d'Echange (DEE) prennent les valeurs suivantes :* 

- *sensible = OUI*
- *sensiNiveau = valeur du champ CODAGE*
- *sensiDateSensibilite = date du jour de l'attribution de la sensibilité à la DEE*
- *sensiReferentiel = référentiel de sensibilité utilisé*
- *sensiVersionReferentiel = version du référentiel de sensibilité utilisé*

*3.3.1.1 Règle 3.1 : Traitement spécifique pour les valeurs vide ou 0 ou 1 ou 2*

Si l'information liée au statut biologique de l'observation n'est pas fournie dans la DEE, ou si elle a des valeurs égales à 0 [Inconnu] OU 1 [Non renseigné] OU 2 [Non déterminé],

ALORS la règle de sensibilité du taxon ayant le CODAGE le plus élevé s'applique.

*Les attributs de la Données Elémentaires d'Echange (DEE) prennent les valeurs suivantes :* 

- *sensiAlerte = OUI*
- *sensiManuelle = NON*
- *sensible = OUI*
- *sensiNiveau = valeur du champ CODAGE*
- *sensiDateSensibilite = date du jour de l'attribution de la sensibilité à la DEE*
- *sensiReferentiel = référentiel de sensibilité utilisé*
- *sensiVersionReferentiel = version du référentiel de sensibilité utilisé*

## **3.4 Règle 4 : Sensibilité conditionnée par un autre critère**

La sensibilité d'une observation d'un taxon est conditionnée par un autre critère que le statut biologique. Le critère AUTRE peut compléter le statut biologique.

 Cette attribution ne pourra être effectuée qu'à l'appréciation de l'administrateur de la plateforme qui attribuera/validera alors la sensibilité « à la main ».

Pour une observation d'un taxon, on considère que pour le/les département(s) où est effectuée l'observation :

*SI le CD\_NOM renseigné pour l'observation est :* 

- *"est égal à" un CD\_NOM du référentiel de sensibilité*
- *OU "est synonyme" d'un CD\_NOM du référentiel de sensibilité*
- *OU "est enfant" d'un CD\_NOM du référentiel de sensibilité*

*pour le département concerné* 

*ET si la valeur du champ AUTRE du référentiel de sensibilité n'est pas vide* 

*ALORS les attributs de la Données Elémentaires d'Echange (DEE) prendront les valeurs suivantes :* 

- *sensible = OUI*
- *sensiNiveau = valeur du champ CODAGE*
- *sensiDateSensibilite = date du jour de l'attribution de la sensibilité à la DEE*
- *sensiReferentiel = référentiel de sensibilité utilisé*
- *sensiVersionReferentiel = version du référentiel de sensibilité utilisé*

ET DEUX CHAMPS DE GESTION PERMETTANT DE FLAGUER LA DONNEE SERONT MODIFIES

- *sensiManuelle = NON*
- *sensiAlerte = OUI*

# **3.5 Règle 5 : pas de sensibilité**

L'observation n'est pas sensible

*SI les conditions d'attribution du code de sensibilité définies par les règles 1, 2, 3 et 4 ne s'appliquent pas.* 

*ALORS les attributs de la Données Elémentaires d'Echange (DEE) prennent les valeurs suivantes :* 

- *sensible = NON*
- *sensiNiveau = 0*
- *sensiDateSensibilite = date du jour de l'attribution de la sensibilité à la DEE*
- *sensiReferentiel = référentiel de sensibilité utilisé*

*sensiVersionReferentiel = version du référentiel de sensibilité utilisé*

#### **3.6 Règle 6 : Pas de CD\_NOM dans la donnée**

La sensibilité d'un taxon est définie en premier lieu par le champ CD\_NOM. Si le Cd\_Nom pour le taxon observé existe alors il doit être renseigné.

Dans le cas exceptionnel d'un taxon ne figurant pas encore dans le référentiel TaxRef, l'observation n'est pas sensible.

*ALORS les attributs de la Données Elémentaires d'Echange (DEE) prennent les valeurs suivantes :* 

- *sensible = NON*
- *sensiNiveau = 0*
- *sensiDateSensibilite = date du jour de l'attribution de la sensibilité à la DEE*
- *sensiReferentiel = référentiel de sensibilité utilisé*
- *sensiVersionReferentiel = version du référentiel de sensibilité utilisé*

# **4 Gestion de la sensibilité manuelle.**

# **4.1 Alerter l'administrateur à l'issue du processus automatique d'attribution d'un niveau de sensibilité**

*SI la valeur du champ sensiAlerte = OUI dans une ou plusieurs données d'occurrence du jeu de données traité* 

*ALORS, la plateforme devra alerter l'administrateur sur le fait qu'il doit attribuer manuellement la sensibilité sur n observations du jeu de données traité.* 

## **4.2 Attribution de la sensibilité manuelle à une donnée d'occurrence**

*SI la valeur du champ sensiAlerte = OUI dans une donnée d'occurrence, les champs suivants de la données sont modifiables en édition* 

- *sensible = OUI*
- *sensiNiveau = valeur du champ CODAGE*

*Lorsque la sensibilité manuelle est enregistrée les champs suivants sont automatiquement mis à jour avec les valeurs :*

- *sensiDateSensibilite = date du jour de l'attribution de la sensibilité manuelle à la DEE*
- *sensiAlerte = NON*
- *sensiManuelle = OUI*

## **5 Gestion de la fin de la période de sensibilité.**

A préciser plus tard

Le calcul et la mise à jour du champ Sensible devra être réalisée périodiquement.

Ce processus devra prendre en compte la périodicité des mises à jour des référentiels de sensibilité et TAXREF.

# **6 Gestion des données sensibles associées à un regroupement géolocalisé de données.**

Lorsqu'une donnée appartient à un regroupement géolocalisé de donnée, il faut empêcher la corrélation des informations permettant de localiser la donnée sensible et indiquer le niveau de complétude du regroupement diffusé. Celle‐ci est floutée et son lien avec le regroupement est masqué sur des niveaux de restitution inférieurs à sa sensibilité.

- *le champ "identifiant du regroupement" des données sensibles sera flouté à la diffusion.*
- *Les données non sensibles du regroupement sont diffusées mais l'entité regroupement porte un attribut boléen (d'information) sur sa complétude. S'il y a au moins 1 donnée sensible dans le regroupement l'attribut est "incomplet".*

# **7 Résumé de certains points discutés avec Julien Touroult**

7.1 Prise en compte de la règle du guide méthodologique concernant l'ajout de taxon sensible pour des espèces dont les données sont déjà disponibles lors de l'élaboration des listes.

#### Problématique

Doit‐on autoriser l'attribution d'une sensibilité plus forte lors du recalcul de la sensibilité pour des données déjà diffusées ?

Si l'on ne recalcule pas la sensibilité, cela veut dire que la sensibilité d'un groupe de données d'un même taxon sera hétérogène. Dans pas mal de cas la sensibilité d'un taxon deviendra ridicule si la majorité des données sont diffusées moins sensibles que ce qui est prévu dans la règle, voir diffusées non sensibles. La cohérence et la gestion de la sensibilité risque d'être aussi très difficile dans le temps.

Du coup, faut‐il interdire que le niveau de sensibilité d'une règle devienne plus important et systématiquement appliquer la règle de sensibilité la plus faible en modifiant les listes de sensibilité ?

Autre cas d'usage à envisager : Si un CDNOM bouge dans TaxRef et devient le synonyme d'un CDREF qui correspond à une règle de sensibilité plus importante

#### Réponse

La règle de ne pas revenir sur la diffusion est une bonne règle, sur un principe de non régression mais certaines

espèces pourraient devenir sensibles (accroissement de la demande sur telle plante aromatique par exemple) et dans ce cas, si l'espèce apparaît dans une liste, il faudrait ré‐appliquer la sensibilité aux données antérieures.

#### Conclusion

Il faut appliquer toutes les règles et recalculer toutes les données en fonction des listes de sensibilité

# 7.2 Calcul de la sensibilité de données rattachées à plusieurs entités administratives

Cas d'usage d'une donnée géolocalisée sur plusieurs départements

Si un producteur fournit une donnée avec un polygone. Par calcul, la donnée est rattachée au dpt 1 (40%) et dpt 2 (60%).

La liste régionale de sensibilité donne le taxon sensible sur un seul département. La donnée est-elle sensible ou non ? Si oui, est-elle sensible sur les 2 départements ? sur un seul ? Faut-il prévoir une attribution manuelle de la sensibilité ?

Réponse

Le plus simple et prudent est de rendre sensible dans les deux départements. Autrement aller vers du manuel mais l'opérateur SINP n'aura pas forcément une idée claire de comment statuer...

Cas d'usage d'une donnée sur rattachée à plusieurs informations de géolocalisation

Si un producteur fournit une donnée avec un polygone + Dpt 1+ commune. Par calcul, la donnée est rattachée au dpt 1 (35%) et dpt 2 (65%) + commune A + commune B.

La liste régionale de sensibilité donne le taxon sensible sur le département 2 uniquement.

La données est‐elle sensible ou non ? Si oui, est‐elle sensible sur les 2 départements ? sur un seul ? Faut‐il prévoir une attribution manuelle de la sensibilité ?

Réponse Même réponse que le cas précédent.

# 7.3 Sensibilité des données en mer

Le groupe SINP interne a acté que la sensibilité ne s'applique pas pour les données marines. La sensibilité des données marines peut s'appliquer tant que les départements marins ou autres zones marines ne font l'objet d'aucun référentiel officiel.

Réponse

Dans le guide méthodo, on dit que les éventuelles listes marines doivent être établies par façade maritime (Méditerrannée, Atlantique) et pas par approche régionale.